# Settings · Keyboard **Overview of the key shortcuts**

## Help

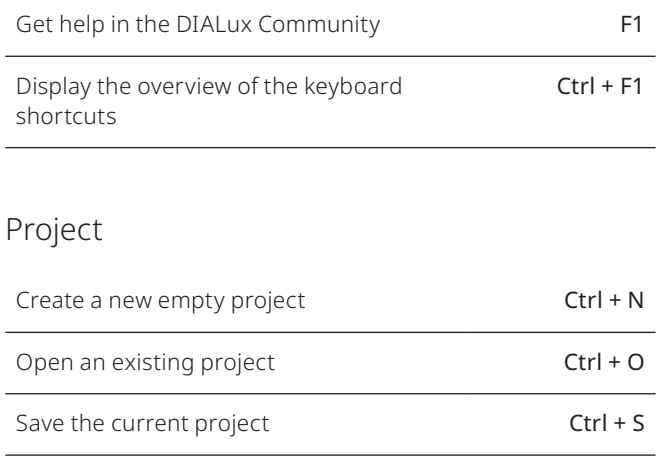

## Navigation

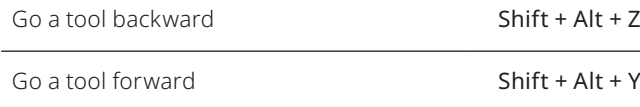

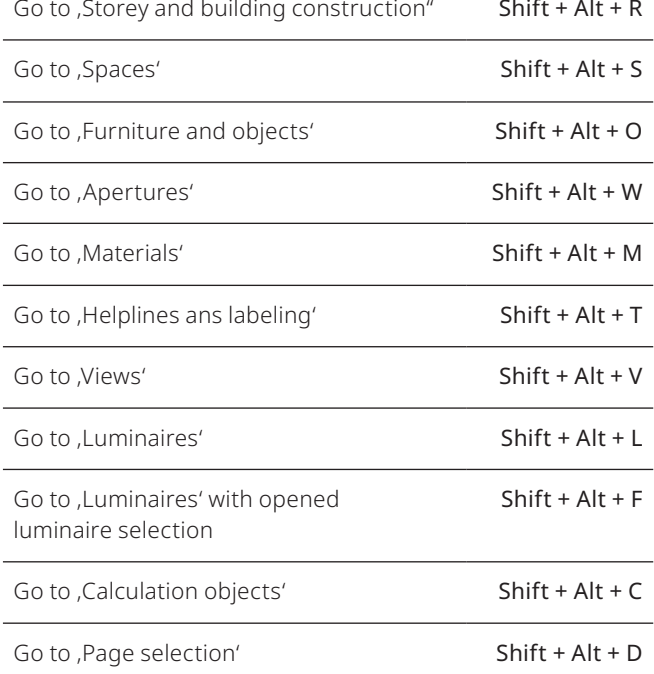

### Calculation

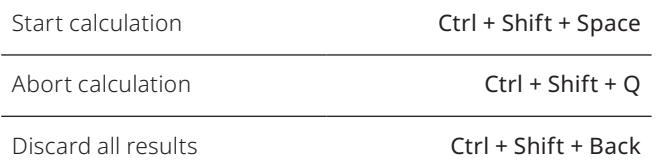

## Catalogs

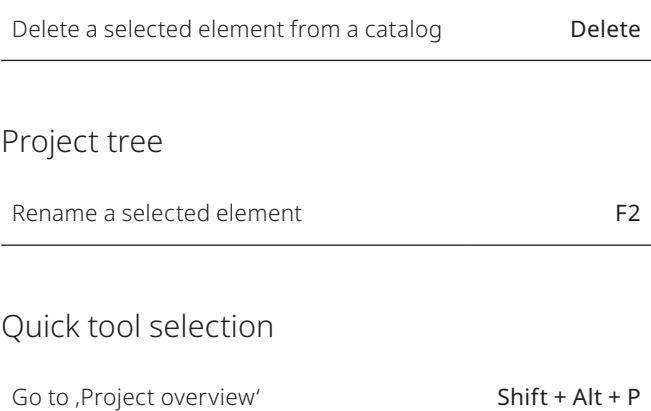

## CAD area

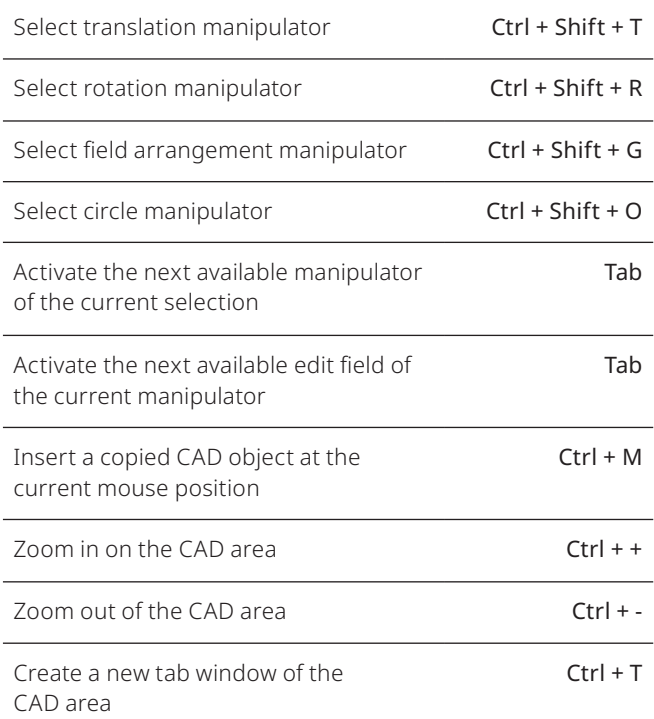

# Settings · Keyboard **Overview of the key shortcuts**

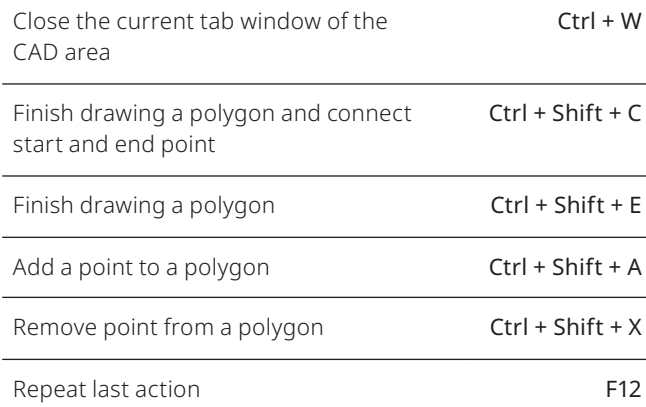

#### Views

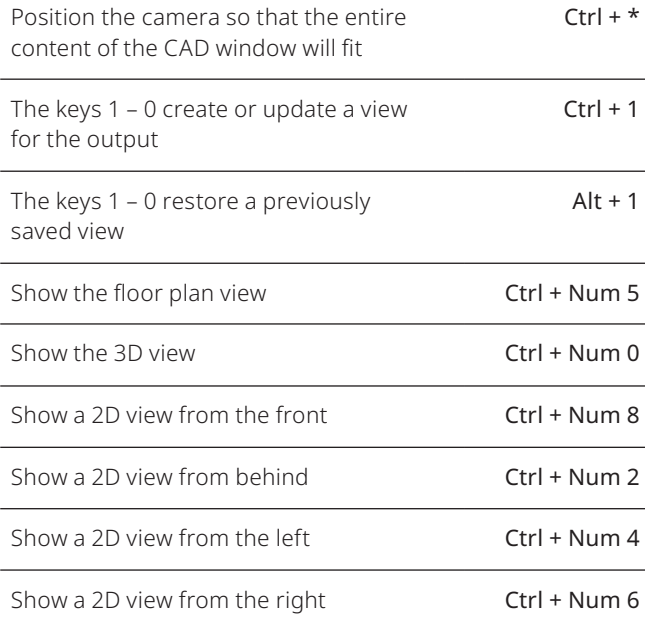

#### Filter

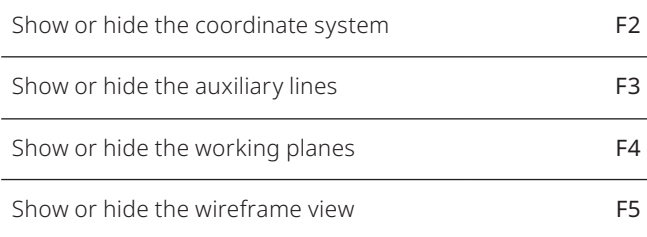

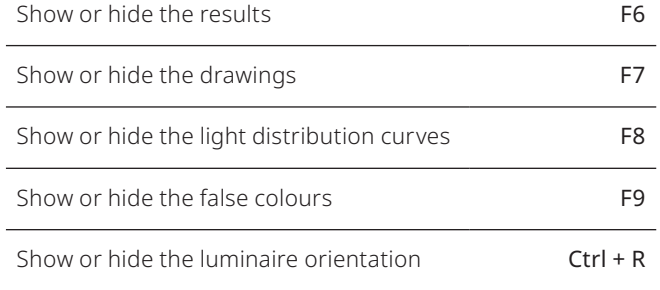

#### Documentation

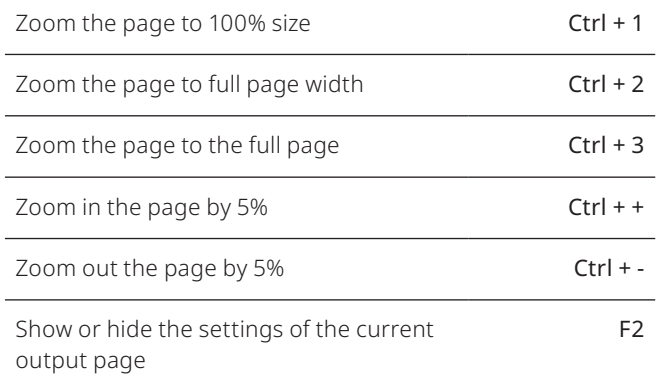

### Picture window in documentation

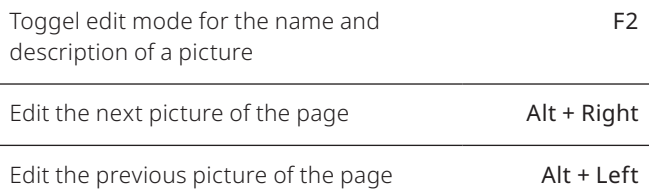

## User interface

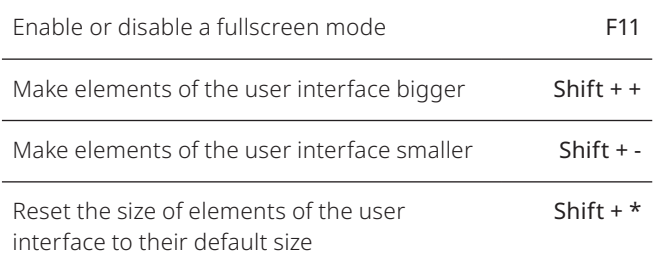